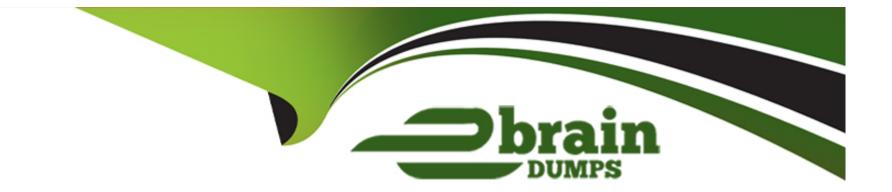

# **Free Questions for ERP-Consultant by ebraindumps**

## Shared by Chapman on 12-12-2023

**For More Free Questions and Preparation Resources** 

**Check the Links on Last Page** 

## **Question 1**

### **Question Type:** MultipleChoice

General Systems has customers who purchased customer support. These customers will be assigned a support rep. To configure the drop-down list of support reps, a custom field must be created.

What are the correct steps and field values to enter in the Sourcing & Filtering subtab?

### **Options:**

A- 1. Filter Using = Is Support Rep
2. Is Checked = Yes
3. Compare Type = Equal
B- 1. Is Checked = Yes
2. Filter Using = Is Rep
3. Compare Type = Not Equal
C- 1. Compare Type = Equal
2. Is Checked = False
3. Filter Using = Is Support Rep
D- 1. Filter Using = Is Employee
2. Is Checked = True
3. Compare Type = Less than or equal to

#### Answer:

## **Question 2**

#### **Question Type:** MultipleChoice

Which accounting impacts result from building an assembly? (Choose two.)

### **Options:**

- A- Increase Asset accounts of the Assembly item's components
- B- Decrease Asset accounts of the Assembly item's components
- C- Decrease Cost of Goods Sold account of the Assembly Item
- D- Increase Cost of Goods Sold accounts of the Assembly item's components
- E- Increase Asset account of the Assembly Item

#### Answer:

## **Question 3**

**Question Type:** MultipleChoice

When using Multi-Book Accounting, which statement is true about the period end close process?

### **Options:**

- A- Permits processing the period end close for all books, even is the period close status varies.
- B- Permits processing the period end close for all Accounting Books and requires closing the Tax book separately.
- C- Require closing each book individually, regardless of the period end close status.
- D- Permits processing the period end close for all book with the same close status.

| Answer: |  |  |
|---------|--|--|
| В       |  |  |

## **Question 4**

#### **Question Type:** MultipleChoice

An inventory manager is trying to upload assembly items for the first time using the Multiple Files to Upload preference; however, they keep getting the error "Please Select member items before submitting."

How might the inventory manager troubleshoot the error?

## **Options:**

- A- Ensure that the item form is not set to Inactive when performing the import.
- **B-** Ensure that member items values are greater than 1 in the Quantity field.
- C- Review the mapping so that linked columns match correctly in the import.
- **D-** Review Data Handling options and ensure that it is set to Update.

## Answer:

С

## **Question 5**

**Question Type:** MultipleChoice

If a NetSuite Administrator creates a saved search in a Sandbox account, which tool should the Administrator use to copy the search into a Production account?

### **Options:**

A- Configuration Bundle

B- SuiteTalk

C- CSV Import

**D-** Customization Bundle

## Answer: C

## **Question 6**

**Question Type:** MultipleChoice

Which statement is true about setting up Multi-Currency Customers?

### **Options:**

- A- Customers can have up to 25 transaction currencies.
- B- Customers can have an unlimited number of transaction currencies.
- C- Customers are limited to the currencies of the subsidiary they are linked to.
- D- Customers can have up to 10 transaction currencies.

| Answer: |  |  |  |
|---------|--|--|--|
| C       |  |  |  |

## **Question 7**

**Question Type:** MultipleChoice

A customer has been issued a Return Authorization. One item on the Return Authorization needs to be written off.

Which step can be excluded when enabling the Restock checkbox?

**Options:** 

- A- Select a write-off account under Accounting Preferences.
- B- Customize the Item Receipt form and mark the Restock field as shown on the sublist.
- C- Customize the Return Authorization form and link the customized Item Receipt record to it.
- D- Customize the Sales Order form to mark the Restock field as shown on the sublist.

#### Answer:

А

## **Question 8**

### **Question Type:** MultipleChoice

The user changes the item rate on an existing Blanket Purchase Order.

Which statement is true?

### **Options:**

A- New linked Purchase Orders created from the Blanket Purchase Order will reflect the new rate.

- B- The total value of the Blanket Purchase Order shown in the Summary window reflects the average of the old and new rates.
- C- Any linked Purchase Orders are updated with the new rate.
- **D-** The total value of the Blanket Purchase Order shown in the Summary window reflects the old rate.

### Answer:

А

## **Question 9**

**Question Type:** MultipleChoice

What permission is required to allow other users to subscribe to a saved search that you create?

#### **Options:**

A- Publish Search

- **B-** Release Search
- C- Export Lists
- **D-** Perform Search

А

## **Question 10**

### **Question Type:** MultipleChoice

An Administrator would like to prohibit individual users from choosing a date format in their accounts.

What steps should the Administrator take?

## **Options:**

A- Set a Date Format under General Preferences.

- B- Uncheck the Allow Override checkbox under General Preferences.
- **C-** Hide the Date Format option under General Preferences.
- **D-** Enable the Account Wide Date Formatting feature.

#### Answer:

D

## **To Get Premium Files for ERP-Consultant Visit**

https://www.p2pexams.com/products/erp-consultant

**For More Free Questions Visit** 

https://www.p2pexams.com/netsuite/pdf/erp-consultant

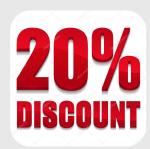